via Mecenate – Milano [www.lucaplacido.com](http://www.lucaplacido.com/) - [luca@lucaplacido.com](mailto:luca@lucaplacido.com) p.iva 001911098888 cell. 3471056088

#### **CERTIFIED EXPERT** Photoshop<sup>®</sup> Lightroom®

# **CORSO DI LIGHTROOM**

**Milano - 30 settembre, 7, 8, 21 ottobre 2017**

Lightroom è il software per lo sviluppo dei file RAW e per la gestione dell'archivio fotografico più usato dai professionisti di tutto il mondo.

Il software, espressamente dedicato ai fotografi, permette una completa ed efficace gestione dell'intero flusso di lavoro: dall'importazione delle immagini alla loro selezione e classificazione, dallo sviluppo e ottimizzazione dei file Raw (oltre a JPG e TIF) all'esportazione, stampa e condivisione dei file elaborati. Il tutto in modo semplice, efficace, veloce e professionale.

### **Organizzazione delle date e degli argomenti**

*"Il catalogo dalla A alla Z"* (sabato 30 Settembre) *"Tutto sullo Sviluppo – parte 1: La teoria"* (sabato 7 Ottobre) *"Tutto sullo Sviluppo – parte 2: La pratica"* (domenica 8 Ottobre) *"Gli strumenti avanzati"* (sabato 21 Ottobre)

Le 4 lezioni di 8 ore ciascuna vanno intese come complementari tra loro e parti di un "corso completo", ma per lasciare maggior libertà e flessibilità sarà possibile iscriversi solo alle lezioni che interessano.

### **Docente**

Luca Placido – Fotografo professionista, docente di Lightroom e Adobe Certified Expert, con una ventennale esperienza nel campo della formazione.

### **Costo del Corso**

Quota di partecipazione a **una** lezione a scelta: **€ 120,00** Quota di partecipazione a **due** lezioni a scelta: **€ 210,00** Quota di partecipazione a **tre** lezioni a scelta: € **310,00** Quota di partecipazione a tutte e **quattro** le lezioni (corso completo): **€ 400,00**

Ad ogni partecipante verrà rilasciata regolare fattura. *Gli importi sopraindicati si intendono "prezzi finiti" e sono esenti iva ai sensi dell'art.1 c.54-89 Legge 190/2014 così come modificato dalla Legge 208/2015*

### **Sede del corso**

Viale Brenta 27/29 - MILANO – piano rialzato – presso Forma Mentis

### **Note sul corso**

Il corso verrà svolto in un aula dotata di videoproiettore e ampi tavoli dove poter comodamente lavorare con il proprio PC. Tutte le lezioni verranno supportate da esercitazioni pratiche, durante le quali i corsisti potranno lavorare sulle proprie immagini.

### **Le opinioni di chi ha partecipato**

A questo [link](http://www.lucaplacido.com/le-opinioni-di-chi-ha-partecipato/) potrete trovare alcune delle testimonianze di chi ha partecipato alle precedenti edizioni. [Clicca quì](http://www.lucaplacido.com/le-opinioni-di-chi-ha-partecipato/)

#### **CERTIFIED EXPERT** Photoshop<sup>®</sup> Lightroom®

### **"Il catalogo dalla A alla Z" – Sabato 30 Settembre 2017**

"Per organizzare un workflow veloce ed efficiente e gestire il vostro archivio fotografico in modo ordinato e professionale"

### **A chi può essere utile**

- A chi vuole organizzare con criterio il proprio workflow e il proprio archivio fotografico.

- A chi comincia da zero o a chi ha già provato da solo…ma ha ancora molti dubbi.
- A chi vuole diventare un utilizzatore "esperto e consapevole"
- A chi sa già sviluppare/postprodurre ma ha bisogno di imparare a gestire il catalogo.

- A chi vuole scoprire tutti i trucchetti, le personalizzazioni e le scorciatoie che fanno davvero la differenza per lavorare in modo più veloce, semplice e automatizzato.

- A chi lavora contemporaneamente su diversi computer, anche in mobilità

### **Durata**

La lezione ha una durata di 8 ore, articolate in 1 lezione giornaliera. Possibilità di corsi personalizzati su richiesta.

### **Requisiti minimi richiesti**

Conoscenza base nell'uso del computer.

### **Prezzo (della singola lezione)** € 120,00 (max 12 partecipanti)

Sono previsti sconti progressivi per l'iscrizione a più lezioni.

### **Gli argomenti**

### **Introduzione al catalogo**

La logica di funzionamento di Lightroom, il concetto di Catalogo, quando ha senso crearne più di uno.

Come velocizzare e semplificare il proprio lavoro: il workflow in lightroom. Il backup del catalogo e delle foto.

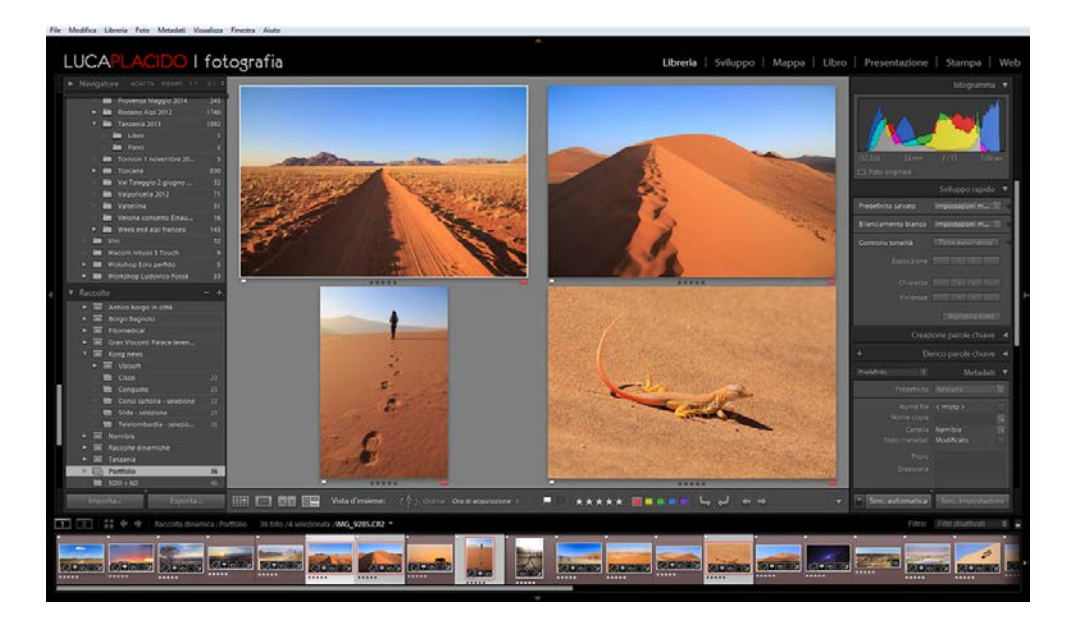

### **Importazione delle immagini**

Importare le foto in Lightroom: un passo fondamentale del flusso di lavoro. Tutti i passaggi corretti da eseguire "prima" per risparmiare tempo "dopo". Archiviazione e organizzazione: come avere tutto sotto controllo e non perdersi nulla.

Introduzione alla gestione delle anteprime.

### **Interfaccia**

L'interfaccia e i diversi moduli di Lightroom.

Le modalità griglia e vista lentino: lavorare a PC come su un tavolo luminoso.

Le modalità confronto e vista d'insieme: strumenti insostituibili per fare sempre la scelta giusta.

Le modalità di visualizzazione avanzate e le scorciatoie da tastiera per lavorare più velocemente.

Impostazioni avanzate dell'interfaccia: quando il software è "cucito su misura" si lavora meglio e più in fretta.

### **Gestione del catalogo**

Comprendere la relazione tra il catalogo di Lightroom e le cartelle di Windows. Sincronizzare e aggiornare le cartelle nel catalogo.

Ricollegare file mancanti o rinominati: come risolvere i piccoli problemi quotidiani senza stress.

Lavorare su più computer: tutte le ipotesi per trasferire facilmente le immagini da portatile a desktop e viceversa.

L'uso delle anteprime avanzate: come lavorare in mobilità finalmente liberi dagli hard disk esterni.

Il file DNG: la differenza con il RAW proprietario e quando può essere utile usarlo La gestione consapevole dei file collaterali XMP.

#### **Selezione, classificazione e gestione delle immagini**

Stelle, bandierine ed etichette: tutti i metodi per selezionare e classificare in modo veloce ed efficace le proprie foto.

Filtri, parole chiave, Tag e metadati: come creare un sistema di ricerca preciso e

#### veloce.

Rinominare le foto "in batch": come fare velocemente e facilmente un lavoro lungo e noioso.

#### **Organizzazione avanzata**

Le raccolte: le cartelle virtuali che semplificano l'organizzazione ed evitano inutili doppioni.

Le raccolte dinamiche e i set di raccolte: organizzare e raggruppare in pochi click Le pile di foto: come ordinare e raggruppare immagini proprio come fossero di carta.

#### **Esportazione base**

I passaggi base per completare il workflow con l'esportazione in JPG o TIFF. Rinominare e ridimensionare i file da esportare.

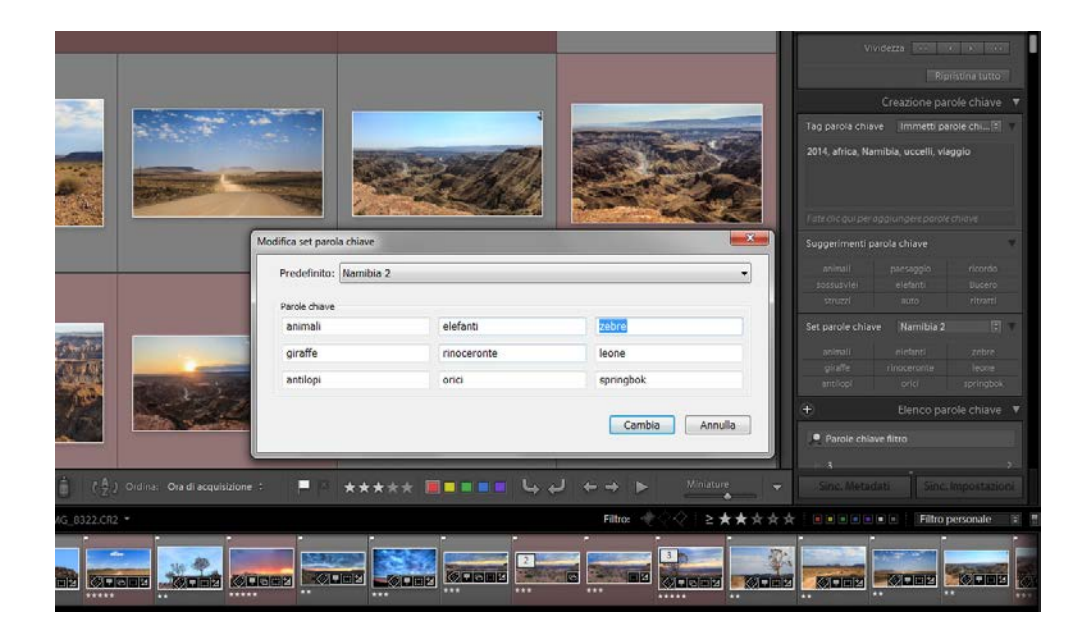

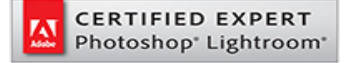

### **"Tutto sullo sviluppo - parte 1: La teoria" – Sabato 7 Ottobre 2017**

"Per comprendere e sfruttare al massimo tutti gli strumenti della camera oscura digitale e valorizzare al meglio le vostre foto"

### **A chi può essere utile**

- A chi vuole organizzare con criterio il proprio workflow e il proprio archivio fotografico.

- A chi comincia da zero o a chi ha già provato da solo…ma ha ancora molti dubbi.
- A chi vuole diventare un utilizzatore "esperto e consapevole".
- A chi sa già sviluppare/postprodurre ma ha bisogno di imparare a gestire il catalogo.

- A chi vuole scoprire tutti i trucchetti, le personalizzazioni e le scorciatoie che fanno davvero la differenza per lavorare in modo più veloce, semplice e automatizzato.

- A chi lavora contemporaneamente su diversi computer, anche in mobilità.

### **Durata**

La lezione ha una durata di 8 ore, articolate in 1 lezione giornaliera. Possibilità di corsi personalizzati su richiesta.

### **Requisiti minimi richiesti**

Conoscenza base nell'uso del computer. Conoscenza base di Lightroom, è consigliato aver partecipato al corso di Lightroom Modulo 1: Il Catalogo dalla A alla Z

**Prezzo (della singola lezione)** € 120,00 (max 12 partecipanti) Sono previsti sconti progressivi per l'iscrizione a più lezioni.

### **Gli argomenti**

### **Sviluppo delle immagini**

Il metodo di lavoro "non distruttivo" e reversibile.

L'istogramma: comprenderlo davvero per avere il controllo totale sull'elaborazione Gestire tutti gli strumenti di regolazione dell'esposizione e del colore. Gli strumenti per recuperare luci bruciate e ombre chiuse: anche per foto da "cestinare".

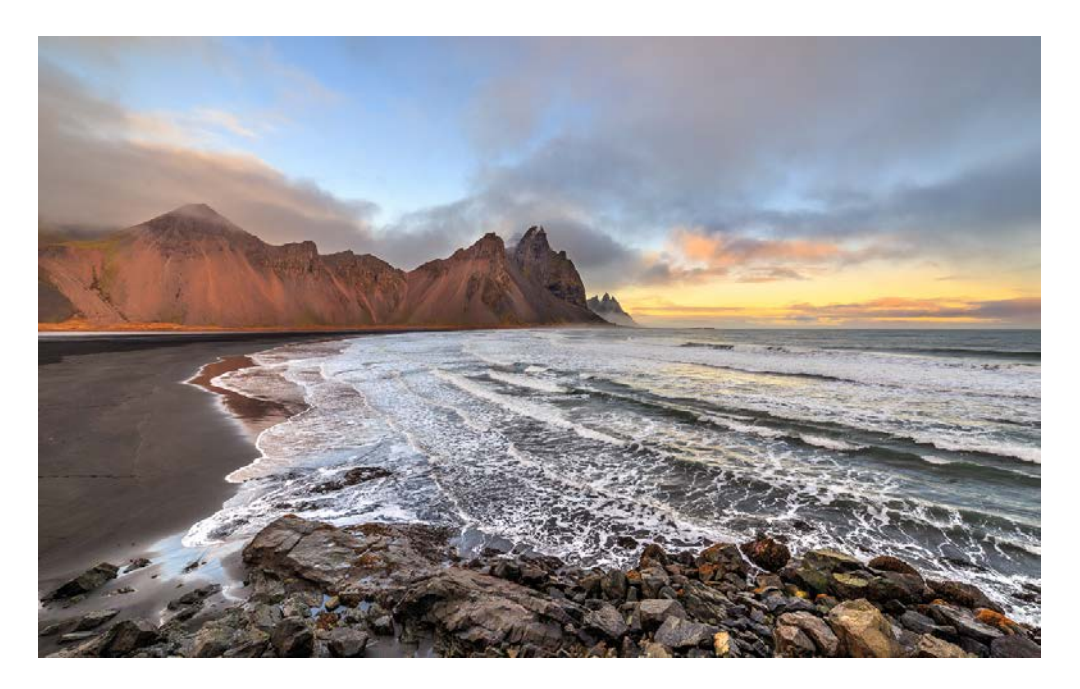

### **Sviluppo avanzato**

Conversione in Bianco e Nero: come ottenere immagini di grande impatto. Come aggiungere vignettatura ed effetto grana: per quando si vuole un effetto "vintage".

Applicare le correzioni a diverse immagini contemporaneamente.

Le correzioni localizzate: intervenire selettivamente e con precisione soltanto dove serve.

Il filtro graduato ed il filtro radiale: come simulare i filtri e … molto di più. Rimuovere facilmente le macchie e correggere con un click gli occhi rossi. Esempi di elaborazioni creative: effetto cross processing, effetto HDR, ecc.

### **Gestione della nitidezza e riduzione del rumore digitale**

Enfatizzare al massimo la nitidezza delle proprie immagini tenendo sotto controllo gli artefatti.

Ridurre il rumore digitale senza perdere dettaglio.

Interventi localizzati di controllo della nitidezza e del rumore.

### **Correzioni geometriche e dei difetti degli obbiettivi**

Raddrizzare e ritagliare le immagini: non soltanto per gli orizzonti un po' storti. La correzione della prospettiva: interventi automatici e manuali. I difetti degli obbiettivi: come eliminare facilmente vignettature, distorsioni e aberrazioni cromatiche.

### **Strumenti avanzati**

Usare i predefiniti di lIghtroom e/o trovarne di nuovi per ottenere effetti speciali o simulare la resa di pellicole famose.

Creare predefiniti di sviluppo: per applicare velocemente uno "stile personale" alle proprie foto.

La creazione della filigrana: come aggiungere il proprio copyright in modo veloce e automatico.

Le istantanee: per monitorare e conservare gli step dello sviluppo di un'immagine. Le copie virtuali: fare tutte le prove che servono senza duplicare le immagini.

### **Lightroom e Photoshop**

Quando vale la pena passare le immagini in Photoshop. Come gestire il passaggio da Lightroom a Photoshop e viceversa.

### **Esportazione avanzata**

Tutti i passaggi per convertire gli originali in copie JPG o TIFF. Impostare la nitidezza in batch in modo semplicissimo ed efficace. La creazione di filigrane da aggiungere alle proprie immagini. La creazione di predefiniti "su misura" per ogni esigenza di esportazione.

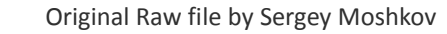

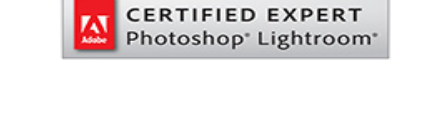

#### **CERTIFIED EXPERT** Photoshop<sup>®</sup> Lightroom®

## **"Tutto sullo sviluppo - parte 2 La pratica" – Domenica 8 Ottobre 2017**

"La lezione pratica e ricca di esempi che vi permetterà di convertire la teoria in postproduzione efficace e consapevole…in modo divertente e interattivo"

### **A chi può essere utile**

- A chi ha partecipato al modulo "Tutto sullo Sviluppo – parte 1: La teoria".

- A chi desidera approfondire nella pratica le spiegazioni teoriche.

- A chi vuole imparare a usare gli strumenti di Lightroom all'interno di un processo organizzato, organico e consapevole.

- A chi non vuole trovarsi a dover fare "tutta da solo" la pratica indispensabile a postprodurre in modo efficace e veloce.

- A chi vuole fare un po' di "esperimenti" … ma con la supervisione del docente.

- A chi vuole applicare le cromie "di tendenza" che avrebbe sempre desiderato usare per le proprie immagini.

### **Durata**

La lezione ha una durata di 8 ore, articolate in 1 lezione giornaliera. Possibilità di corsi personalizzati su richiesta.

### **Requisiti minimi richiesti**

Conoscenza base nell'uso del computer. Conoscenza base di Lightroom, è vivamente consigliato aver partecipato al corso di Lightroom Modulo 2: Lo sviluppo – Parte 1: La teoria.

### **Prezzo (della singola lezione)**

€ 120,00 (max 12 partecipanti) Sono previsti sconti progressivi per l'iscrizione a più lezioni.

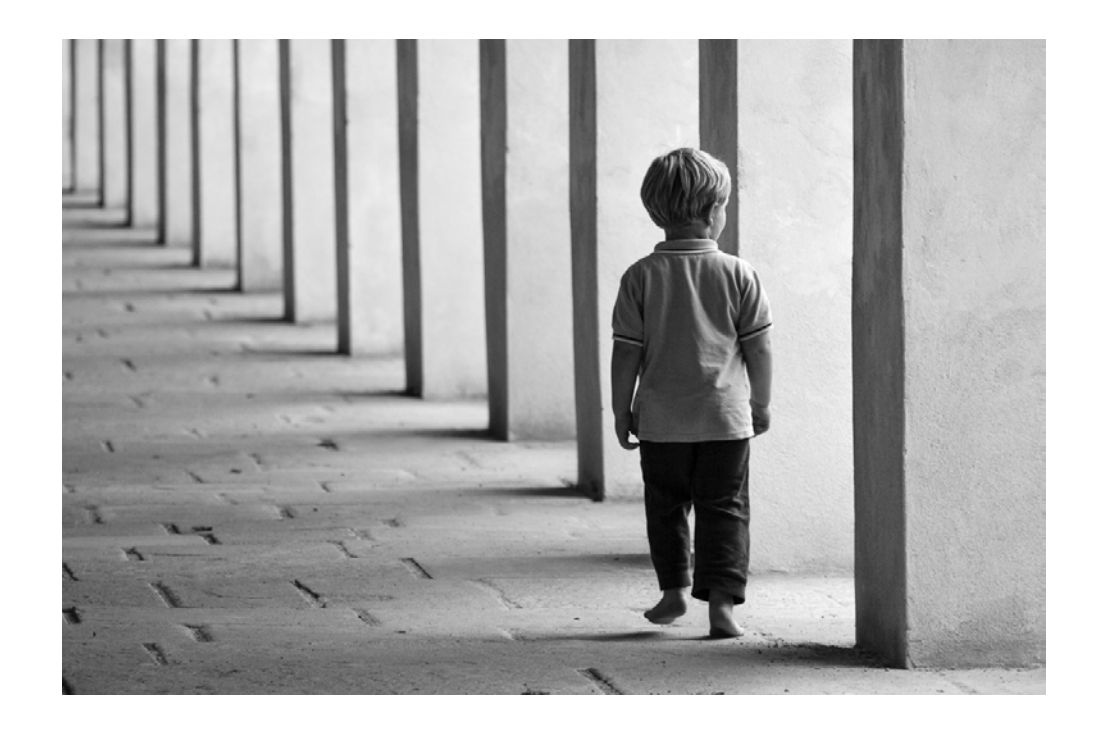

La lezione è il naturale complemento della "parte teorica" e si propone come un incontro molto interattivo.

Durante tutta la giornata applicheremo nella pratica gli strumenti visti il giorno precedente in modo organico e strutturato, facendo numerosi esempi pratici e svolgendo lo sviluppo di ogni immagine "dall'inizio alla fine" soffermandoci con attenzione su ogni passaggio.

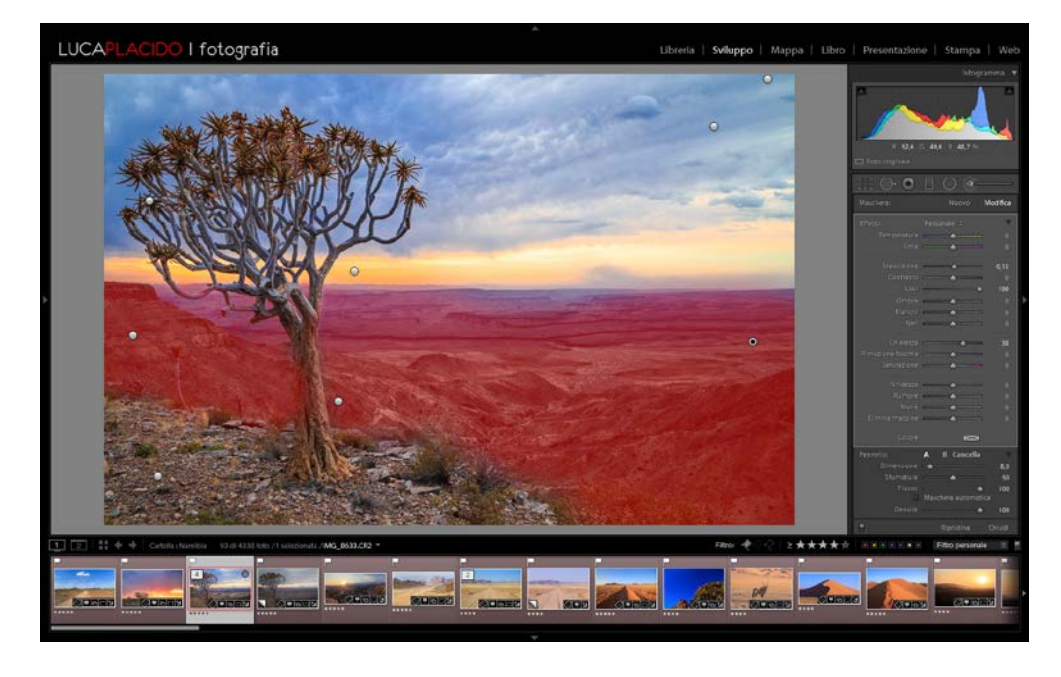

Per ogni esempio analizzeremo insieme i difetti e le potenzialità delle immagini, (fase fondamentale per una postproduzione consapevole) e sempre insieme si deciderà l'approccio e il "mood" da applicare alle foto.

Durante queste fasi il docente non elaborerà soltanto le sue immagini, ma anzi i corsisti saranno invitati a portare le loro foto, le quali verranno postprodotte con la collaborazione attiva e i suggerimenti di tutti: un vero laboratorio interattivo.

Non mancherà comunque una parte dedicata a "esercitazione pratica individuale" in cui ogni corsista, per conto suo, potrà provare le tecniche e le logiche acquisite, con "i suoi modi e i suoi tempi", ma il tutto sempre con la supervisione e con l'assistenza del docente.

Lo scopo ultimo è fornire non solo le nozioni e le tecniche teoriche, ma darvi il tempo per metterle in pratica e consolidarle, in modo da non dover fare tutta la "necessaria esperienza" da soli a casa.

Mi preme sottolineare che l'interattività e le cooperazione non verrà in alcun modo imposta e ognuno sarà libero di intervenire, suggerire, o proporre le proprie foto in assoluta libertà.

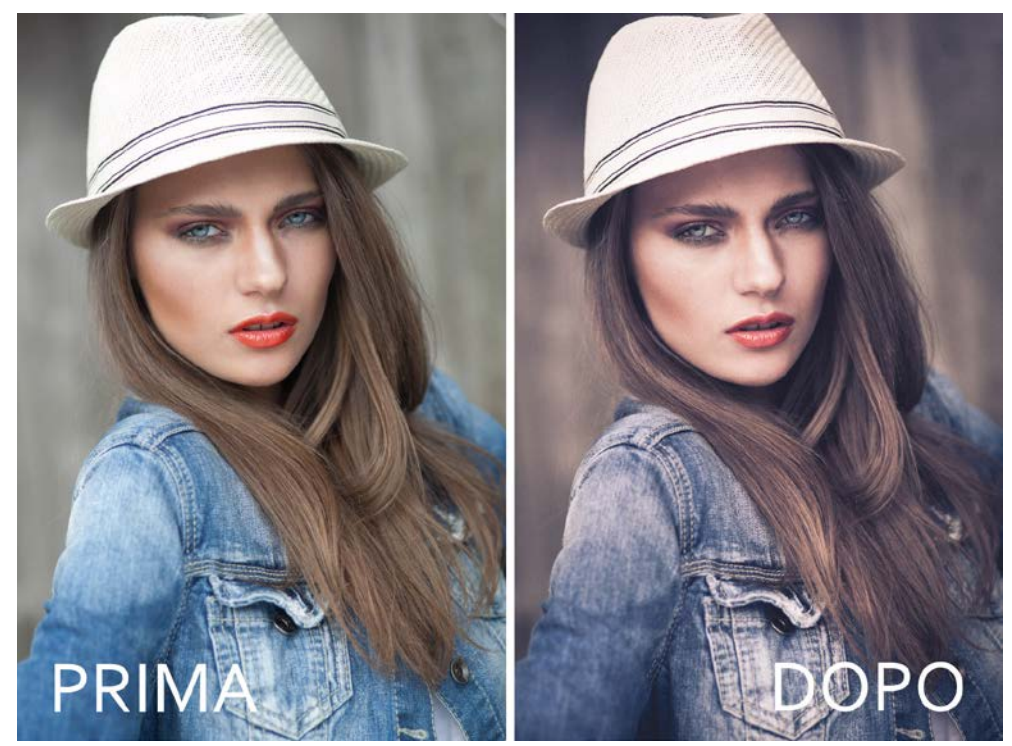

Original Raw file by Sergey Moshkov

**CERTIFIED EXPERT**<br>Photoshop' Lightroom'

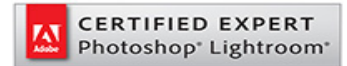

## **"Gli strumenti avanzati" – Sabato 21 Ottobre 2017**

"Per trasformare le vostre immagini in libri, presentazioni e stampe, in modo semplice ma professionale...e molto di più"

### **A chi può essere utile**

- A chi ha già le idee chiare sul catalogo e sulla gestione dell'archivio.
- A chi vuole presentare il proprio lavoro in modo efficace, professionale e originale.
- A chi vuole trasformare facilmente le proprie foto in stampe, libri, presentazioni e pagine web.
- A chi vuole tenere sempre aggiornate le proprie foto sui social network o il proprio portfolio su tablet e smartphone.
- A chi vuole fare un percorso davvero completo alla scoperta di Lightroom.

### **Durata**

La lezione ha una durata di 8 ore, articolate in 1 lezione giornaliera. Possibilità di corsi personalizzati su richiesta.

### **Requisiti minimi richiesti**

Conoscenza base nell'uso del computer.

Conoscenza base di Lightroom, è consigliato aver partecipato al corso di Lightroom Modulo 1: Catalogo.

### **Prezzo (della singola lezione)**

€ 120,00 (max 12 partecipanti) Sono previsti sconti progressivi per l'iscrizione a più lezioni.

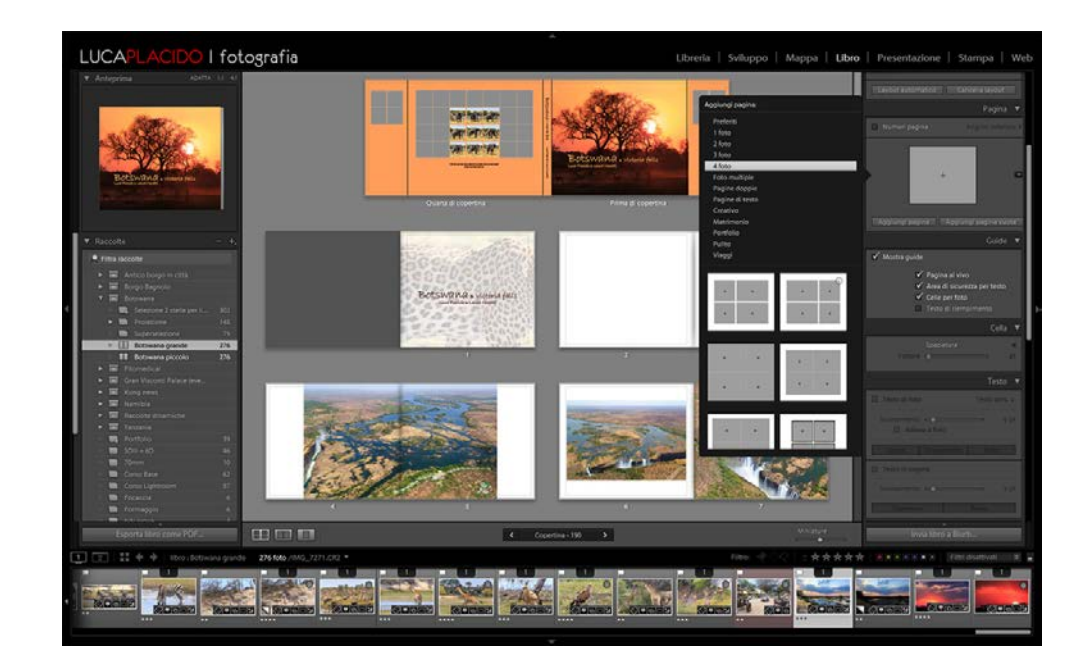

### **Gli argomenti**

### **Il modulo Mappa**

Posizionare in automatico le proprie foto su una cartina geografica … anche se la fotocamera non ha il modulo GPS.

La geocodifica inversa: come "taggare" in automatico le immagini con i dati del luogo di scatto.

Ricercare, selezionare e organizzare le proprie foto in base alla posizione geografica.

### **Il modulo Stampa**

Tutti gli strumenti di stampa: i modelli, i layout avanzati e la stampa di provini a contatto.

Come stampare facilmente senza più preoccuparsi di impostare manualmente dimensioni DPI e nitidezza.

Accenni ai profili e alla gestione colore.

La stampa su JPG e PDF: quando la destinazione non è una stampante.

#### **Il modulo Presentazione**

Come creare facilmente e velocemente presentazioni professionali e d'effetto. Tutti gli strumenti di personalizzazione per presentazioni "su misura". La gestione della musica e delle dissolvenze: per una vera presentazione multimediale.

L'aggiunta di video: quando le immagini statiche non bastano.

### **Il modulo Libro**

Creare e pubblicare un libro fotografico in modo semplice e veloce: le proprie foto in un vero libro…non ha prezzo.

Tutti gli strumenti per personalizzare nel dettaglio la propria opera: dalle dimensioni al layout, dalla copertina e tipo di carta all'aggiunta di testi e didascalie. L'esportazione del libro in PDF: per proporre il proprio lavoro anche su PC e dispositivi mobili.

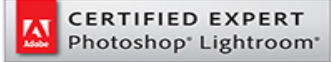

### **Il modulo Web**

Condividere la propria galleria di immagini sul web: mostrare il proprio lavoro ai clienti in modo efficace, professionale e, se necessario, riservato. I modelli per creare pagine Html o Flash … senza essere web designer.

### **Strumenti extra**

L'invio di foto via e-mail: come semplificare un'operazione noiosa senza creare inutili doppioni.

Pubblicare e sincronizzare in automatico le proprie foto sui social network, senza uscire da Lightroom.

Come mantenere sempre aggiornato il proprio portfolio sul tablet o smartphone: per essere sempre pronti ad un'incontro con un cliente.

L'uso di Plug In per espandere le potenzialità di Lightroom con software di terze parti.

Accenno all'uso di Lightroom per i Video.

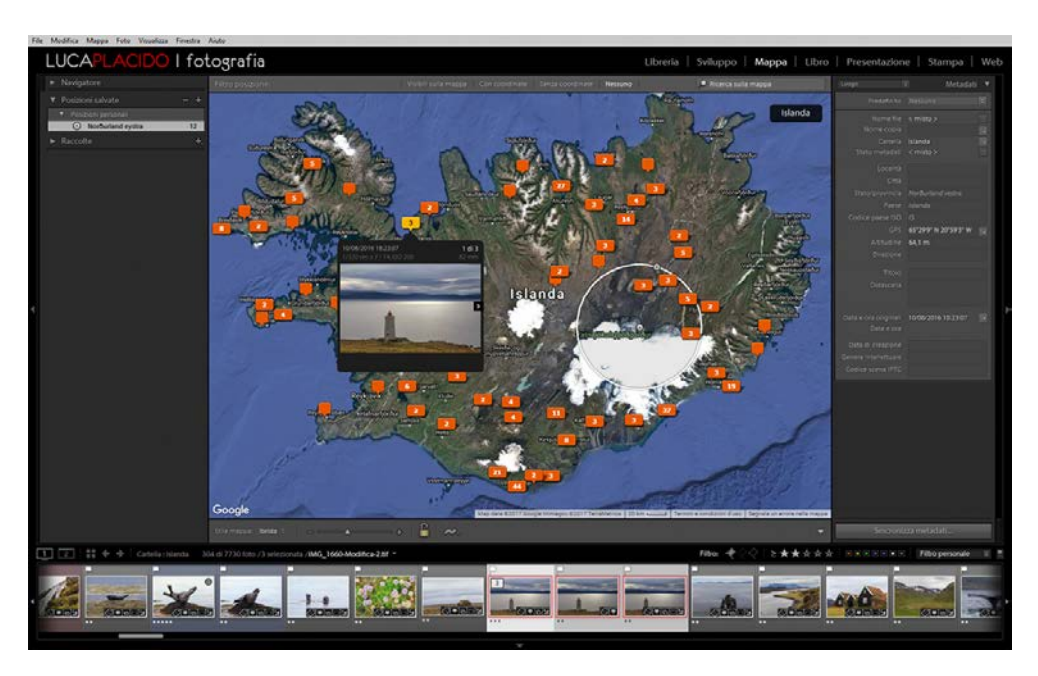